**看公司的资产负债表-股识吧**

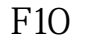

 $F10 =$  /  $=$  /  $*100$  OK

 $R = \frac{a}{\sqrt{a}}$ 

一只股票的负债在哪里*的现在分词*。

分为"资产"和"负债及股东权益"两大区块,在经过分录、转帐、分类帐、试算

 $\frac{1}{2}$ 

料..

 $2113$ to the state of the state of the state of the state of the state of the state of the state of the state of the s wd=%C7%E0%B5%BA%BC%EE%D2%B5%B9%C9%B7%DD%D3%D0%CF%DE%B9% AB%CB%BE%D7%CA%B2%FA%B8%BA%D5%AE%B1%ED 4102 16 53

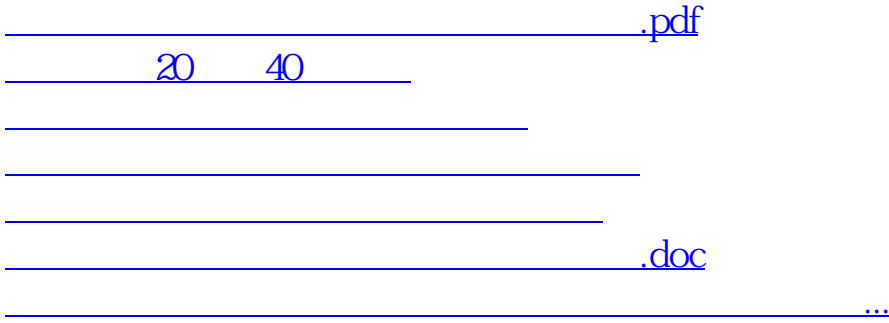

<https://www.gupiaozhishiba.com/subject/20896025.html>